## Kompatibilität von Easiteach-Dateien mit anderen Dateiarten

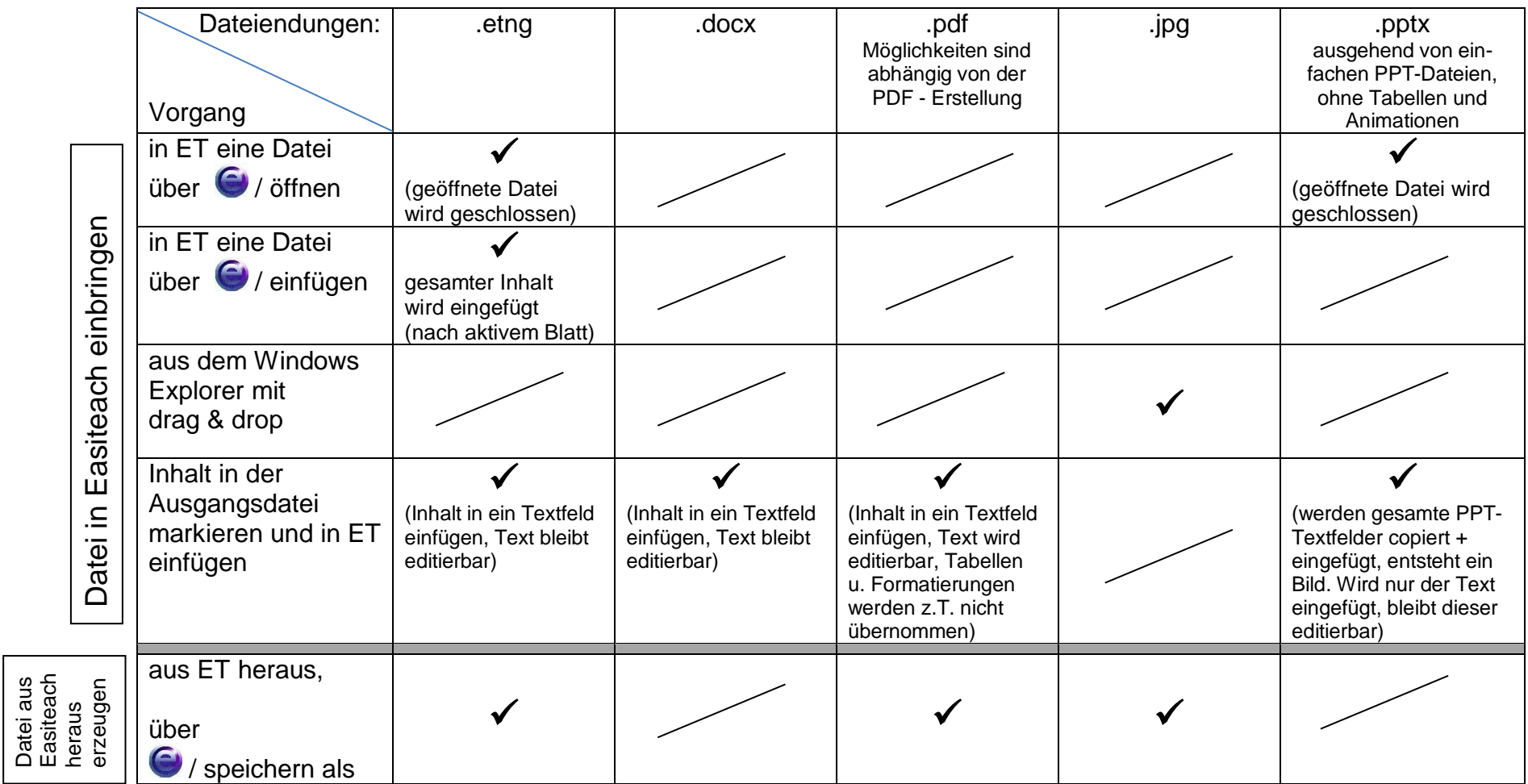

H.Heim, 09.01.14